# **Visual Abstracts Tips and Tricks**

### What is a Visual Abstract?

A visual summary that highlights the key points of a scholarly journal article. Contains similar information found in the article's abstract, presented in an easily-shared, visually interesting format.

## Why use one?

- Quickly communicates scientific information
- Shareable on social media, which can broaden the author's audience

# Components of the visual abstract.

Image credit: Ibrahim, A.M. Components of an effective visual Abstract [Online image]. Retrieved from <a href="https://www.surgeryredesign.com/">https://www.surgeryredesign.com/</a>

### COMPONENTS OF AN EFFECTIVE VISUAL ABSTRACT

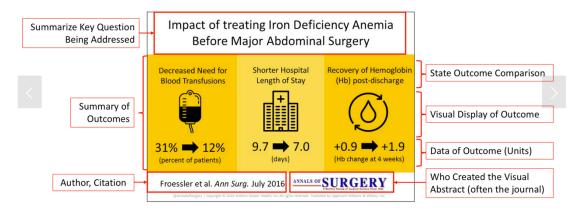

### Programs to help you create and design a visual abstract

- Adobe Creative Cloud (Photoshop) available for BU users (see IT website)
- Power Point available for download for BU users (see IT website)
- Google Slides free
- Canva free

#### **Design tips and useful tools**

- Color
  - o Best practices for using color is to create a palette of five or fewer colors. If you need more options, vary the shades, tone and tints of your colors
  - Tools for helping to create a color palette
    - Paletti a Google Slides add on that generates palettes for you.
    - <u>Coolors.co</u> a palette generator
- Typography
  - o Best practice is to select 2-3 complementary type families

- o Vary style by bolding, italicizing and changing text size
- o Make sure it's readable!
- Tool for choosing complementary font pairs
  - FontPair
- Icons/images
  - Keep images simple and clear, with a consistent style across images used in the visual abstract
  - o Tools for finding free images
    - <u>Insert icons for Slides</u> Google Slides add on
    - Unsplash
    - Pexels
- BU Logos
  - o Download BU logos here
- How to share on social media
  - See this <u>website</u> for tips about resizing visual abstracts for optimal sharing on social media platforms
- Resources with more information about designing visual abstracts
  - o BU Library tutorial on visual abstracts
  - o Dr. Andrew Ibrahim's guide to visual abstracts